## **MARKDOWN+MATHJAX**

Daha önce [bir yazımda](https://suleymanogrekci.wordpress.com/2011/10/02/latex-ile-yazmaya-baslayin-hemen-bugun/) **LaTeX** ile matematiksel belgeleri nasıl hazırlayacağımızdan bahsetmiştim. O yazıyı henüz okumadıysanız bi göz atın, daha sonra da bu konuda paylaştığım [ders notunu](https://suleymanogrekci.wordpress.com/latex-ders-notlari/) bi inceleyin. Eğer az da olsa latex biliyorsanız bu adımları atlayabilirsiniz.

Bu yazımda matematiksel ifadeler içeren belgeler hazırlamak için başka bir yöntem göstereceğim. Latexin suyu mu çıktı diyeceksiniz; hayır çıkmadı, hatta bu iş için en mükemmel yol hala LaTeX. Göstereceğim yöntem latex kadar becerikli değil, bu yöntem sadece küçük belgeler oluşturmak için biraz pratik. Kısa ders notları, sınav kağıtları, e-posta ekleri gibi küçük belgeleri oluşturmak için bu yöntemi kullanmak isteyebilirsiniz. Ayrıca bu yöntem için de latex komutlarını kullanacağız.

Şimdi bu yöntemi anlatayım, yazının başlığından da anlayacağınız gibi açıklamam gereken iki terim var: **Markdown** ve **MathJax**. İkincisinden başlayayım.

[Stack Exchange](http://math.stackexchange.com/), [Math Overflow](http://mathoverflow.net/) veya [Matematik Kafası](http://matkafasi.com/) gibi forumlarda bir şeyler yazdıysanız bilirsiniz, web sayfalarında matematiksel ifadeleri göstermeye yarayan bir uygulama var: **MathJax**. Bu uygulama, girdiğimiz basit latex komutlarını JavaScript marifetiyle (yani sunucu tabanlı olmadan) yorumlayıp web sayfasında grafik olarak gösterir. MathJax hakkında bilmeniz gereken hiç bir detay yok, sadece ne olduğu aklınızda bulunsun.

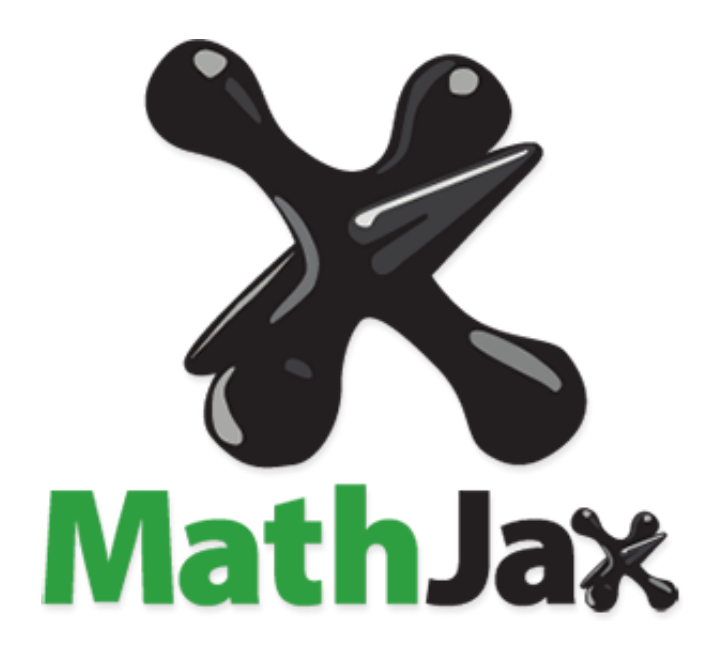

[Markdown](https://en.wikipedia.org/wiki/Markdown), düz metinleri html ile biçimlenmiş metinlere dönüştüren çok basit bir dil. Hatta o kadar basit ki buna bir kodlama dili olarak bile bakmak zor. Örneğin herhangi bir metin editöründe Merhaba \*dünya\*, bu benim \*\*ilk\*\* belgem… yazarsanız ve bunu herhangi bir markdown editöründe açarsanız "Merhaba *dünya*, bu benim **ilk** belgem…" çıktısını elde edersiniz ve bunu html veya pdf dosyası olarak kaydedebilirsiniz. Yani italik yazmak için tek asteriks (yıldız), kalın (boldface) yazmak için ise çift asteriks kullanırız. Markdown fikri bu kadar basit, ve bunlar gibi kullanılan komutların sayısı çok az. S[u sayfadan](https://guides.github.com/features/mastering-markdown/) bu komutlara hızlıca göz atabilirsiniz. Elbette markdown ile yazılmış belgeleri okumak için bir markdown editörü gerekli olacak. Windows veya Mac, ücretli veya ücretsiz, hatta bazıları browser tabanlı olan oldukça fazla alternatif var, bir kaç örnek: [MarkdownPad](http://markdownpad.com/), [Haroopad](http://pad.haroopress.com/) ve [StackEdit.](https://stackedit.io/)

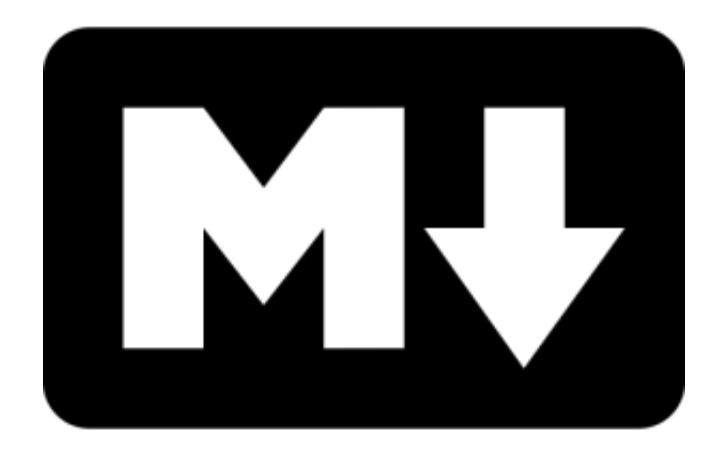

Bazı markdown editörleri MathJax'ı destekliyor; yani düz metinleri sadece html sintakslarıyla biçimlendirmiyoruz, ayrıca bunların arasına matematiksel ifadeler de yerleştirebiliyoruz. Yukarıda sıraladığımı üç editör de MathJax'ı destekliyor, bunların dışında destekleyen de onlarca editör var. Mac kullanıcısıysanız biraz daha şanslısınız çünkü editör seçeneği Windows platformuna göre oldukça fazla, ben [MWeb-Lite](https://itunes.apple.com/tr/app/mweb-lite-pro-markdown-writing/id979033429?l=tr&mt=12) kullanıyorum.

Bir örnek vererek yazımı tamamlayayım. Şu ana kadar yazdıklarımın tamamını silip sadece aşağıdaki vereceğim örneği paylaşsaydım da bu yazı amacına ulaşırdı, çünkü bu yöntem gerçekten çok kolay ve bir örnekle anlaşılabilir.

Aşağıdaki kodu bir markdown editörüne yapıştırın.

#Bir Denklem Denemesi \$F\$ fonksiyonunu \$x\in\mathbb{R}-A\$ için ilgili serinin \*\*yakınsak\*\* olması koşuluyla aşağıdaki gibi tanımlarız.  $$F(x)=x^3e^{x-1}-\sum_{n=1}^{\infty} f(x)e^{i\},n\,x}$ Bu fonksiyona literatürde \*erik dalı\* eğrisi denir, galiba. #Başka Bir Örnek Bir tablo deneyelim. Bakalım nasıl olacak.

|adı | soyadı| nömra | edres |

```
|----|-------|-------|-------|
| Süleyman | Öğrekçi | 123456 | Amasya |
| İbrahim | Yattara | 987654 | Caracas |
| Faryd Ali | Mondragon | 000651 | Aşağı Ayrancı |
| Dimitar | Berbatov | 456231 | Kayaş |
##Bir alt başlık
Bir de ***resim*** deneyelim.
![cliteastwood144270](http://www.amasya.edu.tr/img/logo.png)
###Başka bir alt başlık
```
####Alt başlıklara devam.

Yukarıdaki kodlarda italik ve kalın yazı tipleri, matematiksel ifadeler, tablo ve resim içerikleri var. Bu kodların çıktısı ise şu ş[ekilde](https://suleymanogrekci.files.wordpress.com/2016/04/markdown_ve_mathjax-_ornek.pdf) olacaktır. Yeri gelmişken, tablo gibi bazı komutlar aslında markdown dilinde yoktur fakat bazı gruplar markdown dilini biraz geliştirdiler ve buna yeni isimler verdiler, [MultiMarkdown,](http://fletcherpenney.net/multimarkdown/) [Markdown Extra](https://michelf.ca/projects/php-markdown/extra/) ve [GitHub Flavored Markdown](https://help.github.com/categories/writing-on-github/) (GFM) gibi. Seçeceğiniz editör bunları desteklerse daha iyi olur, örneğin yukarıdaki örnek için GFM desteği gerekli, aksi halde çıktıda tablo biçimlendirilmemiş olacaktır. Ayrıca editörünüzden alacağınız html veya pdf çıktıları değişik olabilir, çünkü markdown tamamen [CSS](https://en.wikipedia.org/wiki/Cascading_Style_Sheets) tabanlı bir dildir, bazı editörlerde farklı stiller vardır ve bunlar düzenlenebilir. Örneğin okudğunuz bu blog yazısını markdownla yazdım ve aynı editörden üç farklı çıktısına şu dosyadan bakailirsiniz. Teknik detay vermeyeceğim, CSS hakkında bilginiz yoksa seçtiğiniz editör size yeter artar.

Yukarıdaki verdiğim örnek kodların editördeki görünümü aşağıdaki gibi. Yazıma burada son veriyorum, başlarken bu kadar uzun olacağını tahmin etmemiştim. Başka bir yazıda buluşmak üzere…

4

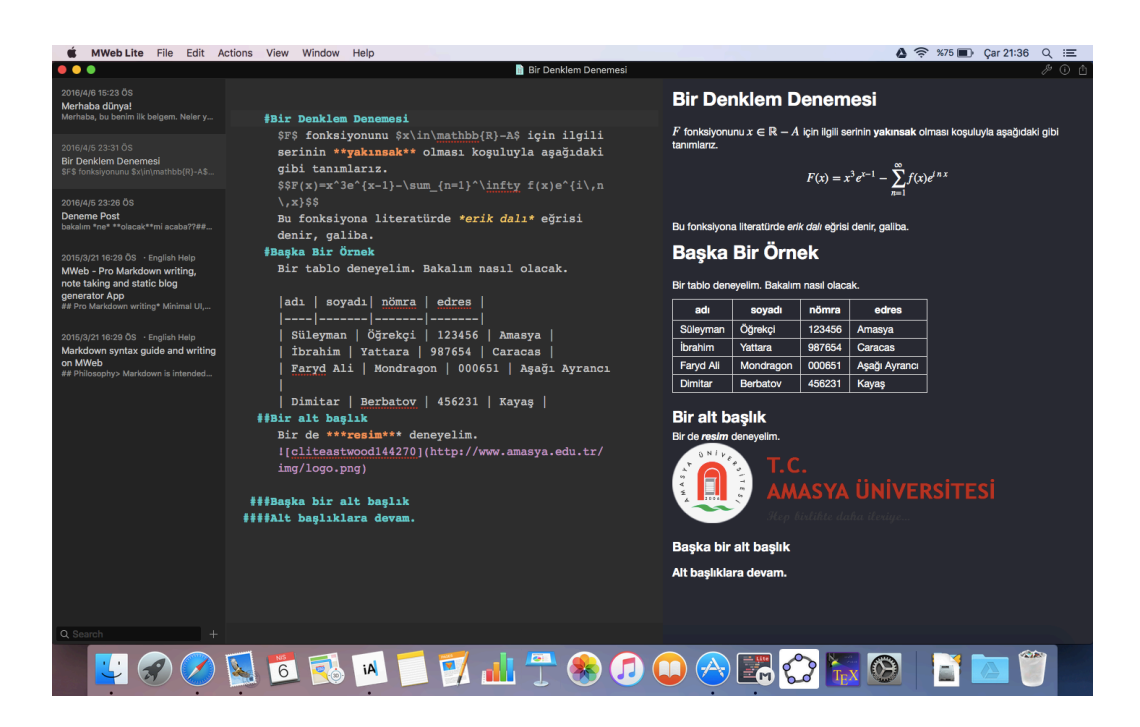